## **Remove Directory**

Odd as it sounds, I seem to have trouble removing directories, when I try:

```
rm directory
```

I get the error:

```
rm: cannot remove 'alan': Is a directory
```

If I do a **Is -a -I** to see the directory contents I get:

```
total 8
drwxrwxr-x+ 2 pi pi 4096 Aug  1 21:58 .
drwxrwxr-x+ 3 pi pi 4096 Aug  1 21:58 ..
```

total 8 - 8 what??

Anyway, this will remove a directory (and any files in it)

```
rm -r directory
```

You need to be 100% sure that there is nothing in the directory you need before you do this.

From:

http://cameraangle.co.uk/ - WalkerWiki - wiki.alanwalker.uk

Permanent link:

http://cameraangle.co.uk/doku.php?id=remove\_directory

Last update: 2023/03/09 22:35

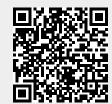